#### HASKELL MONADS

Curt Clifton Rose-Hulman Institute of Technology

SVN update. We'll be working in the *HaskellMonads* folder later.

#### MONADS

- Ooh, scary!
- Not really, just an example of *generalization* extremely<br>useful
- Goal: recognize monads as a general solution to lots of problems

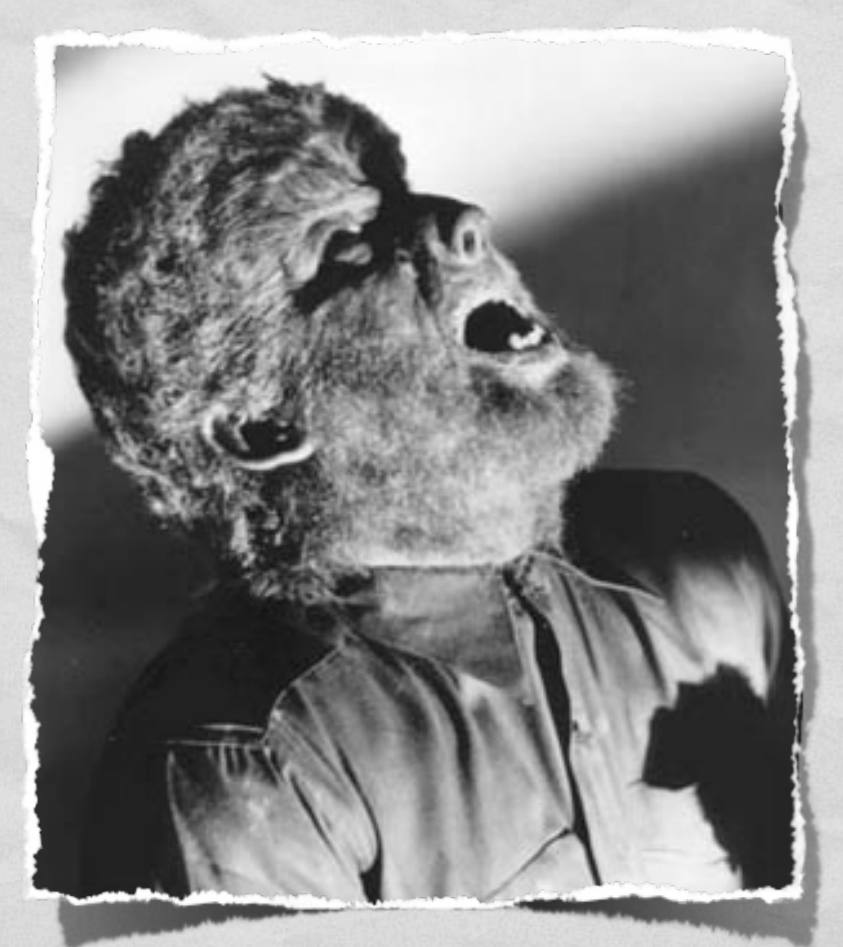

Lon Chaney, Jr. as The Wolf Man

#### *GENERAL* IDEA

Show Lawrence Practice

• A computation with a certain type of result

- e.g., Integer
- A certain type of structure in its result
	- e.g., Nothing, [], [2, -2]
- Need to pass the result of one of these computations to another

Monads let us build up these computations as static entities without necessarily running them

### MONAD TYPECLASS

**Contribution Control** 

class Monad m where  $return :: a \rightarrow m a$  $(\gg)=)$  :: m a -> (a -> m b) -> m b

return takes a value of the inner type and wraps it in a computation

*binding operator* takes a computation and feeds its value to a function

that makes a another computation

#### MAYBE AS A MONAD

Companies Companies

class Monad m where  $return :: a \rightarrow m a$  $(\gg)=)$  :: m a -> (a -> m b) -> m b

**instance Monad Maybe where return x = Just x**

return takes a value of the inner type and wraps it in a computation

 **Nothing >>= f = Nothing Just x >>= f = f x**

*binding operator* takes a computation and feeds its value to a function

that makes a another computation

# INTEGER SQUARE ROOT

isqrt :: Integer -> Maybe Integer isqrt  $x =$  isqrt'  $x(0,0)$ where is $qrt x(s,r)$  $s > x$  = Nothing  $s = x$  = Just r otherwise = isqrt' x  $(s + 2*r + 1, r+1)$ Maybe computation

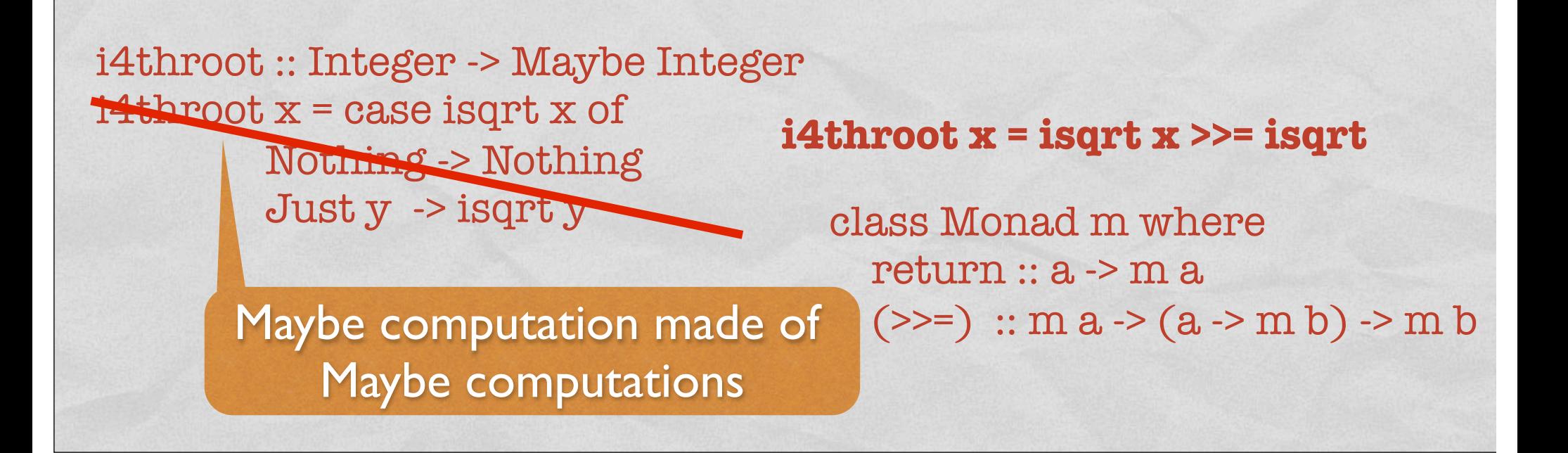

#### LIST AS A MONAD

Commonwealth

class Monad m where return :: a -> m a  $(\gg)=)$  :: m a -> (a -> m b) -> m b

**instance Monad [] where return x = [x]**

return takes a value of the inner type and wraps it in a computation

 **xs >>= f = concat (map f xs)**

*binding operator* takes a computation and feeds its value to a function

that makes a another computation

# INTEGER SQUARE ROOT

isqrtL :: Integer -> [Integer] isqrtL  $x =$  isqrt'  $x(0,0)$ where isqrt'  $x(s,r)$  $| S \rangle X = |$  $S == X = [r, -r]$ otherwise = isqrt' x  $(s + 2*r + 1, r+1)$ List computation

i4throotL :: Integer -> [Integer]  $i4$ throotL  $x =$  case isqrtL  $x$  of  $\Box$  $[y, ]$  -> isqrtL  $y$ List computation made of List computations **i4throotL x = isqrtL x >>= isqrtL** class Monad m where  $return :: a \rightarrow m a$  $(\gg)=)$  :: m a -> (a -> m b) -> m b

# TRAPPED IN A MONAD

Autorian Lowrence

- How do we get results from computation?
	- Pattern match
	- Could use support functions if provided
- Without these the result is trapped!

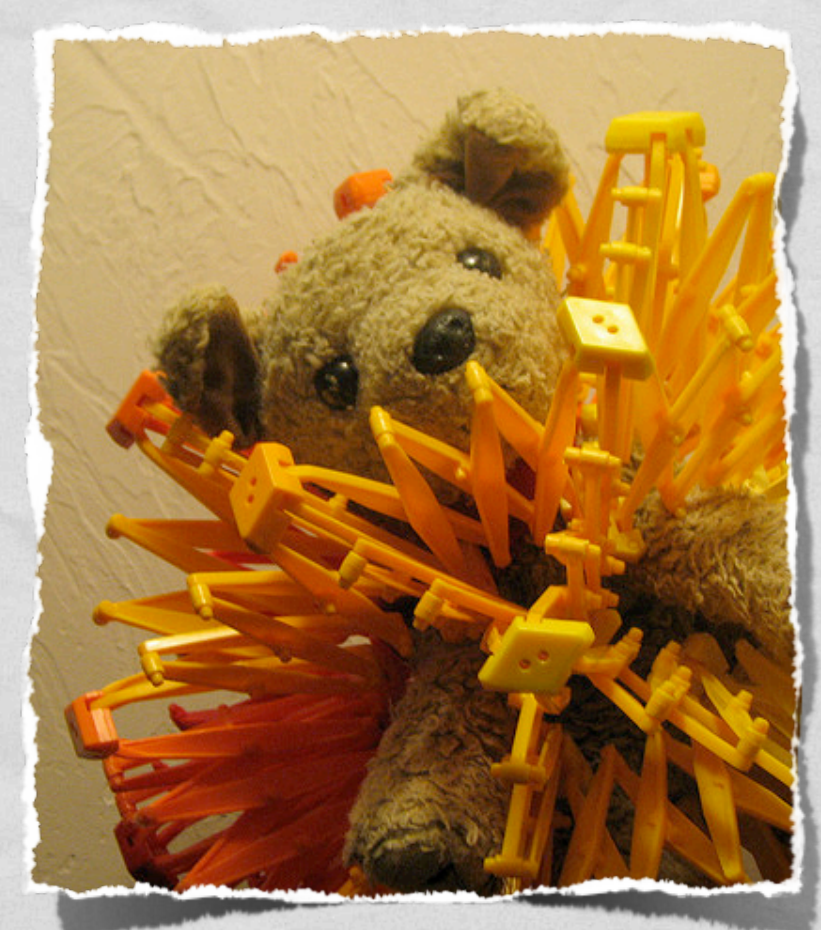

http://www.flickr.com/photos/snugglepup/

#### THE STATE MONAD

**LOW YORK OF THE** 

# PASSING STATE IMPLICITLY

Said Line And the Council Providence

#### Type of the state passed around

newtype State s a …

Type of the return value

- For any type s, State s is a monad
	- State (Map Char Integer) is a monad that passes around a Map implicitly
	- State Integer passes an Integer implicitly

# PASSING STATE IMPLICITLY

**Carpenter Commercial** 

- newtype State s a …
- For any type s, State s is a monad
	- State (Map Char Integer) is a monad that passes around a Map implicitly
- Helper functions:
	- get :: State s s

 $\bullet$  put ::  $s \rightarrow$  State  $s()$ 

Takes implicit state and "shifts" it to result position

> Replaces implicit state with a new state

# THREE MORE STATE HELPERS

**ALENDARD CONTROLLAR** 

Takes a "State s" computation with result type a and an initial state, produces a pair of the result and the final state

- runState  $:$  State  $s$  a  $\rightarrow$   $s$   $\rightarrow$   $(a, s)$
- evalState :: State s a -> s -> a

Just yields the result

execState :: State s a -> s -> s

Just yields the final state

# MONAD TYPECLASS EXTENDED

class Monad m where return :: a -> m a  $(\gg)=)$  :: m a -> (a -> m b) -> m b **(>>) :: m a -> m b -> m b**  $c \gg d = c \gg = \_ \sim d$ 

> Convenience operator for chaining two computations together, ignoring result of the first

countDownBy  $n = get \gg = \ctr \rightarrow put (ctr - n) \rightarrow return (ctr - n \ll = 0)$ 

# IMPLEMENTING AN INTERPRETER USING MONADS

#### THE LANGUAGE: EDDIE

- Syntax:
	- $42$
	- $\bullet$  30 + 12
	- $6 * 7$
	- $85/2$

imperative (non-functional) assignment

Q4

 $\bullet x$ 

•  $x := 2; y := x * 3; x := y * 7; x$ 

Typical semantics, except integer division

### IMPLEMENTING EDDIE

- *EddieTypes.hs*:
	- Defines the data types
- *EddieParse.hs*:
	- Defines a parser for Eddie using the Parsec module
- *EddieEval.hs*:

Where we'll define an interpreter for Eddie